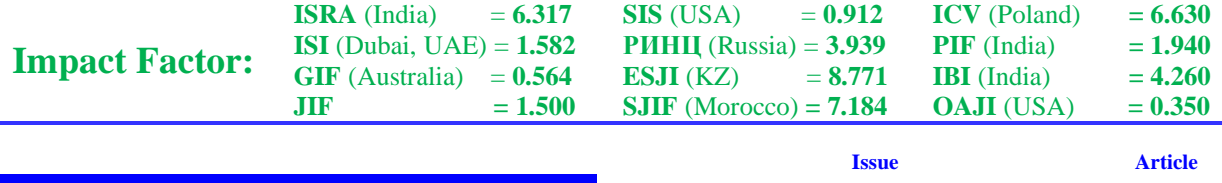

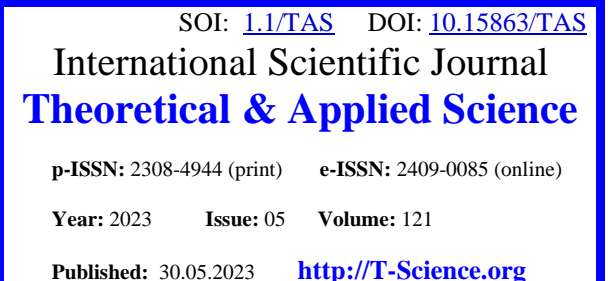

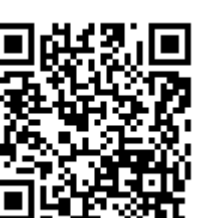

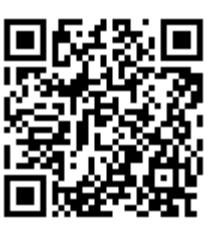

**Yu.R. Krahmaleva** M.Kh.Dulaty Taraz Regional University PhD in Technical Science Taraz, Kazakhstan

# **LEONTIEV'S ECOLOGICAL AND ECONOMIC BALANCE MODEL IN THE SYSTEM OF COMPUTER MATHEMATICS**

*Abstract: In the last decade, advances in computer technology have made it possible to study ecological systems with many species interacting with each other in a variety of ways. Taking into account the development of the modern direction in mathematics – computer mathematics, the possibility of studying ecosystems at a higher quality level*  increases. The article discusses the modeling of the Leontiev balance model in the Maple system, which makes it *possible to conduct research, avoiding routine calculations, calculation complexity, and reduces time costs.* 

*Key words: quantity of products, matrix, volume of costs, volume of pollutants, Leontiev model.*

*Language: Russian*

*Citation*: Krahmaleva, Yu. R. (2023). Leontiev's ecological and economic balance model in the system of computer mathematics. *ISJ Theoretical & Applied Science, 05 (121),* 614-622.

Soi[: http://s-o-i.org/1.1/TAS-05-121-63](http://s-o-i.org/1.1/TAS-05-121-63) *Doi:* cross<sup>port</sup> <https://dx.doi.org/10.15863/TAS.2023.05.121.63> *Scopus ASCC: 2600.*

## **ЭКОЛОГО-ЭКОНОМИЧЕСКАЯ БАЛАНСОВАЯ МОДЕЛЬ ЛЕОНТЬЕВА В СИСТЕМЕ КОМПЬЮТЕРНОЙ МАТЕМАТИКИ**

*Аннотация: В последнее десятилетие успехи вычислительной техники позволяют изучать экологические системы с множеством видов, взаимодействующих друг с другом самым различным образом. Принимая во внимание, развитие современного направления в математике – компьютерной математики повышается возможность исследования экосистем на более качественном уровне. В статье рассматривается моделирование балансовой модели Леонтьева в системе Maple, что создает возможность проводить исследования, избегая рутинные выкладки, сложности вычисления, и сокращает временные затраты.*

*Ключевые слова: количество продукции, матрица, объем затрат, объем загрязняющих веществ, модель Леонтьева.*

### **Введение**

При решении проблем взаимодействия природы и общества наиболее распространенной моделью является эколого-экономическая модели. Построение моделей основано на использовании методов линейной алгебры и систем, описываемых дифференциальными уравнениями. Многоуровневая модель взаимодействия экологических и экономических систем включает блоки:

1) межотраслевого баланса;

2) динамики природных ресурсов;

3) принятия управленческих решений.

Главной целью (решением) этой модели является устранение проблемных ситуаций, связанных с принятием решений, эффективных с точки зрения сегодняшнего дня, но не эффективных для будущего. Модели этого типа обладают достаточной сложностью. Модели могут состоять, как из систем линейных алгебраических уравнений (СЛАУ) , так и включать системы уравнений в интегральной и дифференциальной форме. Рассмотрим структуру и методы блока

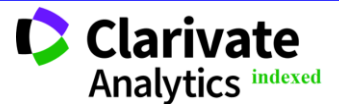

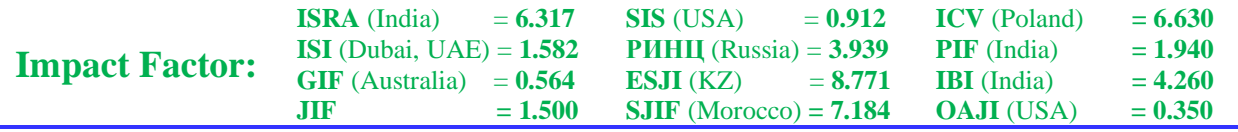

межотраслевого баланса (МОБ), который представлен многоотраслевой моделью Леонтьева в виде СЛАУ[1].

Межотраслевой баланс — метод анализа взаимосвязей между различными секторами экономической системы. Это означает, что каждый сектор выступает одновременно производителем и потребителем. Кроме полезного продукта по каждому сектору экономики происходит образование и выбросы загрязняющих веществ в окружающую среду. Количество загрязняющих веществ можно представить через удельные величины, например, приходящиеся на единицу выпуска каждого вида продукции.

Цель балансового анализа: определение количества продукции, произведенной каждым сектором для того, чтобы удовлетворить все потребности экономической системы в его продукции и, при этом, не нарушить установленных норм выбросов загрязняющих веществ в окружающую среду[2].

Для анализа составляется таблица межотраслевого баланса. Числа в строках таблицы, показывают, как распределяется произведенная продукция каждого сектора. Последний элемент строки представляет объем произведенной сектором продукции (общий выпуск). Данные в столбцах показывают, какую продукцию потребляет каждый сектор в процессе производства. Последнее число в столбце – это суммарные затраты сектора. Если объем затрат каждого сектора (сумма элементов в столбце таблицы) равен объему произведенной продукции (сумма элементов в соответствующей строке), то модель является замкнутой [1]-[3]. Для детального рассмотрения, рассмотрим упрощенную модель межотраслевого баланса. Пусть данная модель состоит из 3 -х секторов сельского хозяйства, промышленности и домашнего хозяйств. В качестве единицы измерения объемов товаров и услуг каждого сектора выберем их стоимость.

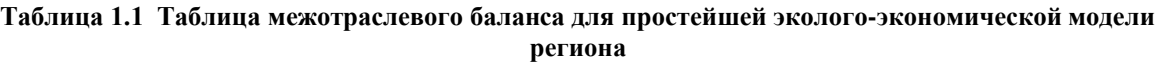

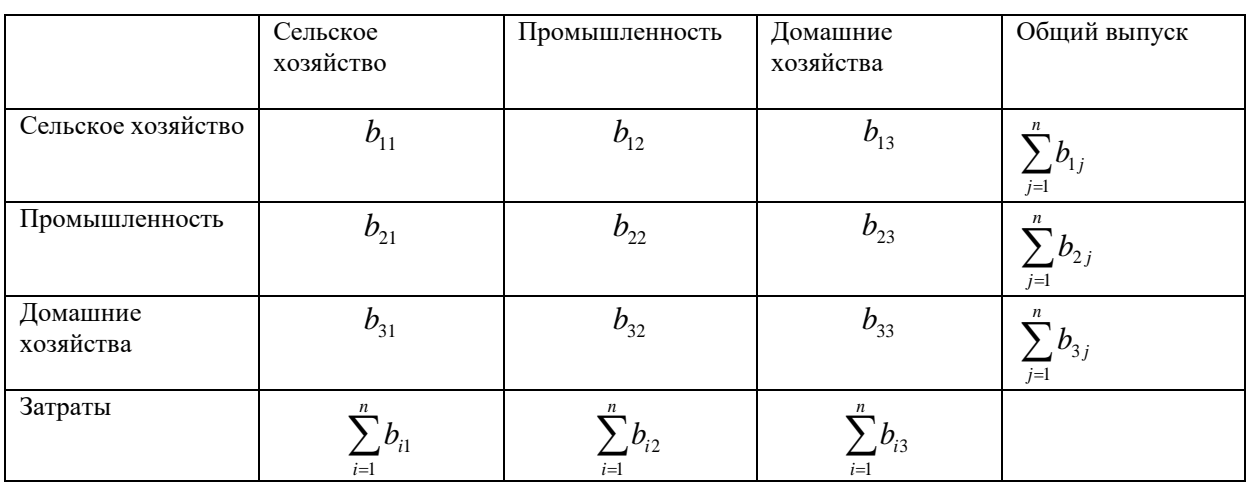

Таблицы межотраслевого баланса описывают потоки товаров и услуг между секторами экономики в течение фиксированного промежутка времени, например в течение квартала, полугодия или года. Такие данные, сохраняемые в таблицах, естественно описывать и анализировать в терминах матричной алгебры.

Для замкнутой экономической системы баланс между общим выпуском и затратами каждого сектора можно описать равенствами:

$$
\sum_{j=1}^{n} b_{kj} = \sum_{i=1}^{n} b_{ik} , \qquad (1)
$$

где  $b_{ki}$   $b_{kj}$  - количество товаров и услуг  $k$  -го сектора экономики, потребляемого в *j* -м секторе;  $b_{ik}$ - количество товаров и услуг *i* -го сектора экономики, потребляемого в *k* -м секторе. Матрицей межотраслевого баланса (матрицей Леонтьева) называется матрица вида:

$$
B = \begin{pmatrix} b_{11} & b_{12} & \dots & b_{1n} \\ b_{21} & b_{22} & \dots & b_{2n} \\ \dots & \dots & \dots & \dots \\ b_{m1} & b_{n2} & \dots & b_{nn} \end{pmatrix}.
$$
 (2)

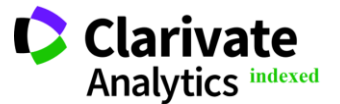

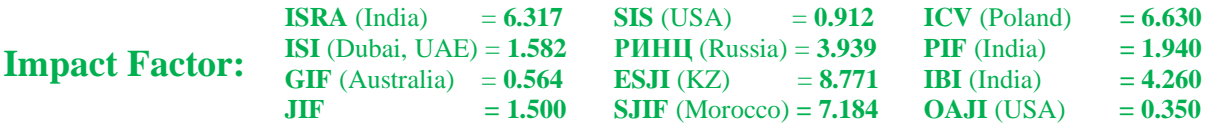

На практике экономика региона представляет собой открытую систему межотраслевых связей, в которой вся произведенная продукция (совокупный продукт) разделяется на две части: одна часть продукции (промежуточный продукт) идет на потребление в производящих секторах, а другая ее часть (конечный продукт) потребляется вне сферы материального производства — в секторе конечного спроса. При этом потребление в секторе конечного спроса может меняться. Для открытой системы межотраслевой баланс будет иметь вид:

$$
x_i = \sum_{j=1}^n b_{ij} + y_i = \sum_{j=1}^n a_{ij} x_i + y_i , \quad i = \overline{1, n}
$$
 (3)

или

$$
x_i - \sum_{j=1}^{n} a_{ij} x_i = y_i, \ i = \overline{1, n}.
$$
 (4)

СЛАУ (4) запишем в матричном виде:

$$
X \cdot (E - A) = Y \tag{5}
$$

в развернутом виде:

$$
\begin{cases}\n(1-a_{11})x_1 - a_{12}x_2 \dots - a_{1n}x_n = y_1 \\
-a_{21}x_1 + (1-a_{22})x_2 + \dots - a_{2n}x_n = y_2 \\
\vdots \\
-a_{n1}x_1 - a_{n2}x_2 - \dots + (1-a_{nn})x_n = y_n\n\end{cases}
$$
\n(6)

В (5)  $E$  - единичная матрица,  $X = x_i$  - объем выпуска *i* -го сектора(объем товаров и услуг, произведенных в одном из *n* производящих секторов),  $i = \overline{1, n}$ ;  $Y = y_i$ -конечный продукт  $i$ го сектора(объем продукции *i* -го сектора, потребляемой в секторе конечного спроса) ; *j*  $i$ <sub>*i*</sub> =  $\frac{v_{ij}}{x}$  $A = a_{\cdot \cdot \cdot} = \frac{b_{ij}}{b}$  - количество продукции *i* -го сектора,

которое расходуется при производстве единицы продукции *j* -го сектора(коэффициенты прямых затрат); *bij* - объем товаров и услуг *i*-го сектора, потребляемых в *j* -м секторе.

Система (6) описывает структуру связей и означает, что в сектор конечного спроса от каждого производственного сектора поступает та часть произведенной продукции, которая остается после того, как обеспечены потребности производящих секторов[4].

Предположим, что в течение некоторого промежутка времени коэффициенты прямых затрат  $a_{ij}$  остаются постоянными, а конечный спрос изменяется. Это означает, что существует линейная связь между выпуском и затратами и изменение выпуска хотя бы в одном секторе экономики влечет за собой пропорциональное изменение затрат всех производящих секторов. Коэффициентами пропорциональности этой связи являются элементы структурной матрицы. То есть в линейной модели «затраты – выпуск» соотношения баланса описывают связь неизвестного выпуска с заданным спросом. Эти соотношения позволяют определить, каким должен быть совокупный выпуск в каждом секторе, чтобы удовлетворить изменившиеся потребности общества[5].

В системе с заданной структурной матрицей *A* спрос *Y* всегда удовлетворяется, если существует вектор выпуска

$$
X = (E - A)^{-1}Y \tag{7}
$$

все компоненты которого неотрицательны. Для этого необходимо выполнение условий Хаукинса-Саймона[4]:

$$
1-a_{11} > 0, \begin{vmatrix} 1-a_{11} & -a_{12} \\ -a_{21} & 1-a_{22} \end{vmatrix} > 0, \dots, \begin{vmatrix} 1-a_{11} & -a_{12} & \cdots & -a_{1n} \\ -a_{21} & 1-a_{22} & \cdots & -a_{2n} \\ \vdots & \vdots & \ddots & \vdots \\ -a_{n1} & -a_{n2} & \cdots & 1-a_{nn} \end{vmatrix} > 0.
$$
 (8)

По условиям (8) все миноры детерминанта матрицы системы (6) должны быть положительными. Обозначим *Z* -общий объем загрязняющего вещества. Для расчета загрязнения окружающей среды каждым сектором и всеми

одновременно необходимо дополнить систему уравнений (6) еще одним балансовым уравнением:

$$
Z = c_1 x_1 + c_2 x_2 + \dots + c_n x_n , \qquad (9)
$$

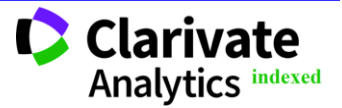

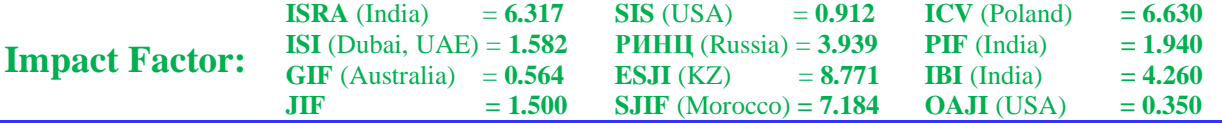

где с<sub>і</sub>-нормы выбросов загрязнителя на единицу продукции  $x_i$  [6].

Рассмотрим замкнутую модель экологоэкономической системы района, если заданы таблица межотраслевого баланса:

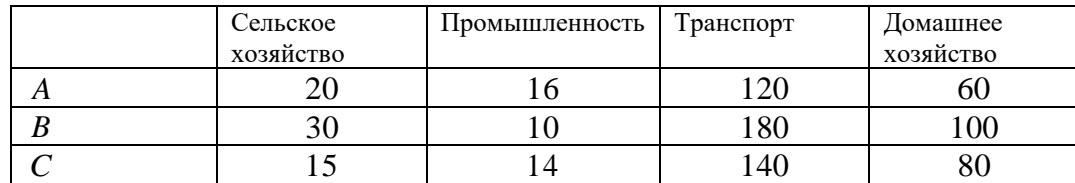

конечный спрос на продукцию:

| 100 |
|-----|
| 150 |
| 120 |

выбросы загрязняющего вещества на единицу продукции каждого сектора:

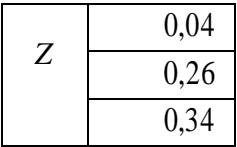

Составим матрицу межотраслевого баланса, элементами которой являются числовые данные одноименной таблицы:

$$
B = \begin{pmatrix} 50 & 16 & 120 & 60 \\ 30 & 10 & 180 & 100 \\ 15 & 14 & 140 & 80 \end{pmatrix}.
$$

Вычислим структурную матрицу коэффициентов затрат, обозначив ее *A* . Для этого составим матрицу производственных секторов *X*1 , элементами которой являются значения матрицы межотраслевого баланса без столбца

> $\overline{\phantom{a}}$  $\overline{\phantom{a}}$  $\overline{\phantom{a}}$

> $\setminus$

J

Составим матрицу удельного выпуска *X* 2 , которая является диагональной, а элементы

15 14 140 30 10 180 50 16 120

 $X1 = |30 \t10 \t180|$ 

Вычислим общий выпуск каждой продукции, сложив элементы каждой строки:

$$
\sum_{j=1}^{3} b_{1j} = 50 + 16 + 120 + 60 = 246;
$$
  

$$
\sum_{j=1}^{3} b_{2j} = 30 + 10 + 180 + 100 = 320;
$$
  

$$
\sum_{j=1}^{3} b_{3j} = 15 + 14 + 140 + 80 = 249.
$$

Полученные данные, запишем в виде строчной матрицы:

$$
X = (246 \quad 320 \quad 249).
$$

Общее количество выбросов загрязняющих веществ  $Z_1$ получим, умножив матрицу  $X$  на матрицу, элементами которой являются численные данные выбросов веществ :

$$
Z_1 = X \cdot Z = (246 \quad 320 \quad 249) \cdot \begin{pmatrix} 0.04 \\ 0.26 \\ 0.34 \end{pmatrix} = 246 \cdot 0.04 + 320 \cdot 0.26 + 249 \cdot 0.34 = 177,70.
$$

главной диагонали равны значениям  $x z_{1j} = \frac{z}{x_{1j}}$  $1j - x_1$  $2_{11} = \frac{1}{11}$ ,

$$
j = 1,3
$$
 строчной матрицы  $X$ :

$$
X2 = \begin{pmatrix} \frac{1}{246} & 0 & 0\\ 0 & \frac{1}{320} & 0\\ 0 & 0 & \frac{1}{249} \end{pmatrix}
$$

Структурную матрицу коэффициентов прямых затрат, получаем, умножая матрицу *X*1 на матрицу  $X2$ :

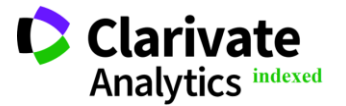

**Philadelphia, USA** 617

значений домашнего хозяйства:

 $\mathsf{I}$  $\mathbf{r}$  $\mathbf{r}$ 

ſ =

 $\setminus$ 

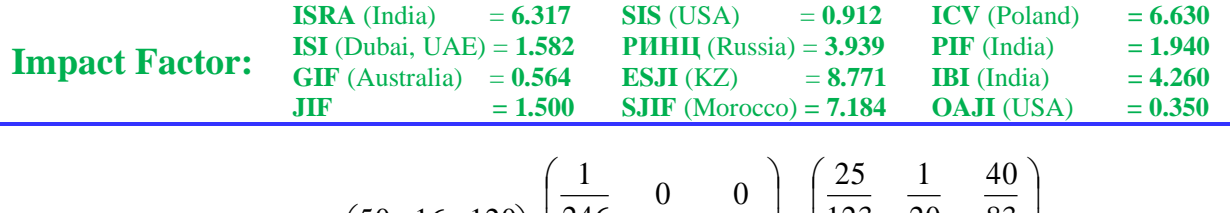

$$
A = X1 \cdot X2 = \begin{pmatrix} 50 & 16 & 120 \\ 30 & 10 & 180 \\ 15 & 14 & 140 \end{pmatrix} \cdot \begin{pmatrix} \frac{1}{246} & 0 & 0 \\ 0 & \frac{1}{320} & 0 \\ 0 & 0 & \frac{1}{249} \end{pmatrix} = \begin{pmatrix} \frac{25}{123} & \frac{1}{20} & \frac{40}{83} \\ \frac{5}{41} & \frac{1}{32} & \frac{60}{83} \\ \frac{5}{82} & \frac{7}{160} & \frac{140}{249} \end{pmatrix}
$$

Для того, чтобы осуществить расчет выпуска продукции для заданного конечного спроса, необходимо проверить условия Хаукинса-Саймона (8). Для этого составим матрицу *E* <sup>−</sup> *A* :

 $\overline{\phantom{a}}$  $\overline{\phantom{a}}$  $\overline{\phantom{a}}$  $\overline{\phantom{a}}$  $\overline{\phantom{a}}$  $\overline{\phantom{a}}$ 

 $\setminus$ 

 $\bigg)$ 

$$
E-A = \begin{pmatrix} 1 & 0 & 0 \\ 0 & 1 & 0 \\ 0 & 0 & 1 \end{pmatrix} - \begin{pmatrix} \frac{25}{123} & \frac{1}{20} & \frac{40}{83} \\ \frac{5}{41} & \frac{1}{32} & \frac{60}{83} \\ \frac{5}{82} & \frac{7}{160} & \frac{140}{249} \end{pmatrix} = \begin{pmatrix} \frac{98}{123} & -\frac{1}{20} & -\frac{40}{83} \\ \frac{5}{41} & \frac{3}{41} & \frac{3}{41} & \frac{60}{83} \\ -\frac{5}{82} & -\frac{7}{160} & \frac{109}{249} \end{pmatrix},
$$

затем вычислим диагональные миноры определителя матрицы *E* <sup>−</sup> *A* :

$$
M_1 = \frac{98}{123}; M_2 = \begin{vmatrix} \frac{98}{123} & -\frac{1}{20} \\ -\frac{5}{41} & \frac{31}{32} \end{vmatrix} = \frac{1507}{1968}; M_3 = \begin{vmatrix} \frac{98}{123} & -\frac{1}{20} & -\frac{40}{83} \\ -\frac{5}{41} & \frac{31}{32} & -\frac{60}{83} \\ -\frac{5}{82} & -\frac{7}{160} & \frac{109}{249} \end{vmatrix} = \frac{135625}{490032}.
$$

Как видно, все диагональные миноры структурной матрицы коэффициентов прямых затрат положительны, что говорит о выполнении условий (8). Следовательно, можно определить объем выпуска для заданного конечного спроса *Y* , который находится по формуле (7):

$$
Ov = (E - A)^{-1} \cdot Y = \begin{pmatrix} \frac{384621}{271250} & \frac{105288}{678125} & \frac{246492}{135625} \\ \frac{9552}{27125} & \frac{156512}{135625} & \frac{62208}{27125} \\ \frac{126423}{542500} & \frac{92877}{678125} & \frac{375243}{375243} \end{pmatrix} \cdot \begin{pmatrix} 100 \\ 150 \\ 150 \\ 120 \end{pmatrix} = \begin{pmatrix} \frac{10393746}{27125} \\ \frac{2623104}{5425} \\ \frac{10194309}{27125} \end{pmatrix}.
$$

Для вычисления матрицы *Ov* нужно предварительно вычислить обратную матрицу  $(E-A)^{-1}$ .

Вычислим для этого объема *Ov* суммарное количество выбросов загрязняющего вещества $Z_2$ , умножив транспонированную матрицу *Ov* на матрицу *Z* - матрицу выбросов загрязняющих веществ:

$$
Z_2 = (Ov)^T \cdot Z = \left(\frac{10393746}{27125} \quad \frac{2623104}{5425} \quad \frac{10194309}{27125}\right) \cdot \left(\begin{array}{c} 0.04 \\ 0.26 \\ 0.34 \end{array}\right) = 268,823.
$$

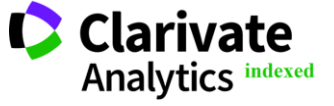

**Philadelphia, USA** 618

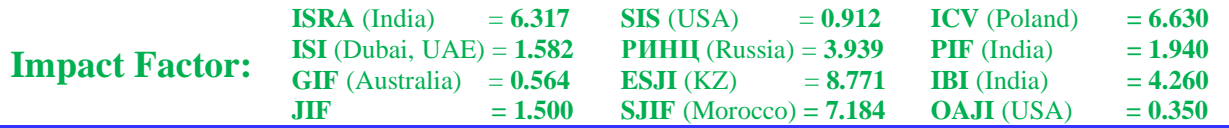

Как видим, количество загрязняющих веществ при заданном спросе *Y* на продукцию увеличился.

## Элементы 2-го столбца матрицы  $\big( E - A \big)^{\!-1}$

указывают на изменения выпуска в производящих секторах при увеличении потребностей в промышленных товарах на единицу потребления промышленной продукции[7]. Учитывая это, произведем дополнительные вычисления. Например, вычислим материальные затраты при увеличении выпуска продукции (производимой промышленностью) на 4,5% . Для этого, умножим элемент, стоящий во второй строке столбца матрицы *Ov* на число 100  $\frac{4,5}{100}$ :

$$
d = \frac{2623104}{5425} \cdot 0,045 = 21,758.
$$

Следовательно, увеличится выпуск товаров и услуг: это вычисляется, умножив транспонированный 2 -й столбец матрицы  $(E-A)^{-1}$ на величину  $d$  :

$$
Xy = \left(\frac{105288}{678125}, \frac{156512}{135625}, \frac{92877}{678125}\right) \cdot 21{,}758 = (3,3782, 25,1093, 2,9800).
$$

Увеличение количества выбросов загрязняющих веществ составит при этом:

$$
Z_3 = (3,3728 \quad 25,1093 \quad 2,9800) \cdot \begin{pmatrix} 0,04 \\ 0,26 \\ 0,34 \end{pmatrix} = 7,6767.
$$

Проведем исследование модели межотраслевого баланса в системе Maple. Подключим специализированный пакет *Linalg*:

### restart; with(linalg);

Составляем матрицу межотраслевого баланса *B* , вводим данные матрицы выбросов загрязняющих веществ *Z* :

### B:=matrix(3,4,[50,16,120,60,30,10,180,100,15,14,140,80]); Z:=matrix(3,1,[0.04,0.26,0.34]);

$$
B := \begin{bmatrix} 50 & 16 & 120 & 60 \\ 30 & 10 & 180 & 100 \\ 15 & 14 & 140 & 80 \end{bmatrix}
$$

$$
Z := \begin{bmatrix} 0.04 \\ 0.26 \\ 0.34 \end{bmatrix}
$$

Для вычисления общего выпуска каждой продукции составим вектор общего выпуска[8]- [10]:

multiply(B,Matrix(4,1,[1\$4])); X:=convert(%,vector);

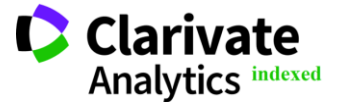

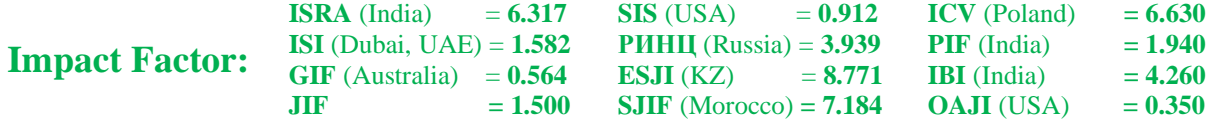

$$
\begin{bmatrix} 246 \\ 320 \\ 249 \end{bmatrix}
$$

 $X = [246, 320, 249]$ 

Количество выбросов загрязняющих веществ  $Z_1$  при заданных данных получаем, умножив матрицу *X* на матрицу, элементами которой являются численные данные выбросов веществ, используя команду *multiply* :

## $Z1$ :=multiply(X,Z);

## $Z1 = [177.70]$

Произведем расчеты количества выбросов загрязняющих веществ  $Z_2$ при заданных данных спроса на продукцию *Y* . Вычислим структурную матрицу коэффициентов затрат, как описана выше :

 $X1:=submatrix(B,1...3,1...3);$  $X2:=diag(seq(1/X[i], i=1..3));$  $A:=$ multiply $(X1,X2)$ ;

$$
XI := \begin{bmatrix} 50 & 16 & 120 \\ 30 & 10 & 180 \\ 15 & 14 & 140 \end{bmatrix}
$$

$$
X2 := \begin{bmatrix} \frac{1}{246} & 0 & 0 \\ 0 & \frac{1}{320} & 0 \\ 0 & 0 & \frac{1}{249} \end{bmatrix}
$$

$$
A := \begin{bmatrix} \frac{25}{123} & \frac{1}{20} & \frac{40}{83} \\ \frac{5}{41} & \frac{1}{32} & \frac{60}{83} \\ \frac{5}{82} & \frac{7}{160} & \frac{140}{249} \end{bmatrix}
$$

Проверим условия Хаукинса-Саймона (1.8), для чего составим матрицу *E* <sup>−</sup> *A* [9]:

 $EA:=evalm(diag(1\$ 3)-A);  $M:=seq(det(submatrix(EA,1..i,1..i)),i=1..3);$ if  $M[1]>0$  and  $M[2]>0$  and  $M[3]>0$  then print (\_Ysloviya\_vipolnimi\_); else print (\_Ysloviya\_ne\_vipolnimi\_); fi;  $M := \frac{98}{122}, \frac{1507}{1068}$ 1507 135625

123 1968 490032

*\_Ysloviya\_vipolnimi\_*

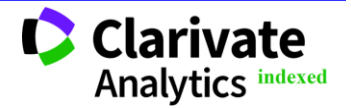

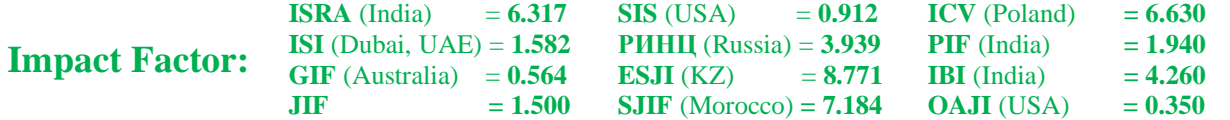

Объем выпуска для заданного конечного спроса *Y* вычисляем, используя формулу (7) :

Y:=matrix(3,1,[100,150,120]); Xx:=multiply(1/EA,Y);

$$
Y := \begin{bmatrix} 100 \\ 150 \\ 120 \end{bmatrix}
$$

$$
Xx := \begin{bmatrix} \frac{10393746}{27125} \\ \frac{2623104}{5425} \\ \frac{10194309}{27125} \end{bmatrix}
$$

При нахождении матрицы *Xx* , была вычислена обратная матрица  $(E-A)^{-1}$ . Суммарное количество выбросов загрязняющего

вещества *Z*2 при умножении транспонированной матрицы *Xx* на матрицу *Z* - матрицу выбросов загрязняющих веществ:

Z2:=multiply(transpose (Xx),Z);

 $Z2 \approx [268.8239668]$ 

Для вычисления количества выбросов загрязняющих веществ при увеличении потребностей в промышленных товаров, например на 4,5% , используем команды:

 $d:=Xx[2,1]*0.045;$  $Xn:=\text{scalarmul}(\text{col}(1/EA,2),d);$  $Z3$ :=multiply(Xn,Z);

 $d \approx 21.75846636$ *Xn* := [3.378293686 , 25.10939050 , 2.980071639 ]  $Z3 \approx 7.676797634$ 

Так как вычисления возможны при выполнении условий Хаукинса-Саймона запишем их внутри цикла:

if M[1]>0and M[2]>0 and M[3]>0 then print (\_Ysloviya\_vipolnimi\_); Y:=matrix(3,1,[100,150,120]); Xx:=multiply(1/EA,Y); Z2:=multiply(transpose (Xx),Z); map(evalf,%,5);  $d:=Xx[2,1]*0.045;$ Xn:=scalarmul(col(1/EA,2),d); Z3:=multiply(Xn,Z); else print (\_Ysloviya\_ne\_vipolnimi\_); fi;

Для автоматизированной программы вводятся числовые данные в начале программы:

b11:=50:b12:=16:b13:=120:b14:=60:b21:=30:b22:=10:b23:=180:b24:=100:

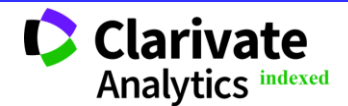

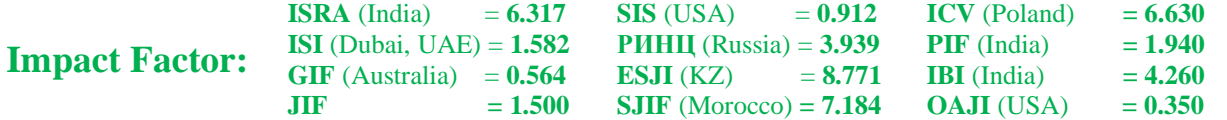

b31:=15:b32:=14:b33:=140:b34:=80: z11:=0.04:z21:=0.26:z31:=0.34: y11:=100:y21:=150:y31:=120: B:=matrix(3,4,[b11,b12,b13,b14,b21,b22,b23,b24,b31,b32,b33,b34]); Z:=matrix(3,1,[z11,z21,z31]); Y:=matrix(3,1,[y11,y21,y31]);

Далее, программа идентична. Теперь изменяя данные, программа будет вычислять с новыми данными при этом изменения внутри программы не вносятся.

#### **References:**

- 1. (2019). Zhirov, A. I. Prikladnaja jekologija. V 2 t. Tom 2 -Moscow: Izdatel`stvo Jyrajt, 2019, 311 s.
- 2. (2019). Riznichenko G. Jy. Matematicheskoe modelirovanie biologicheskih processov. Modeli v biofizike i jekologii , Moscow: Izdatel`stvo Jyrajt, 2019, 181 s.
- 3. (2018). Riznichenko G. Jy. Matematicheskie metody v biologii i jekologii. Biofizicheskaja dinamika produkcionnyh processov v 2 ch, Moscow: Izdatel`stvo Jyrajt, 2018, 185 s.
- 4. (2020). Meshalkin V. P. Osnovy informatizacii i matematicheskogo modelirovanija jekologicheskih sistem, Moskva : INFRA-M, 2020.- 357 s.
- 5. (2013). Partyka, T.L. Matematicheskie metody, Moscow: Forum, NIC Infra-M, 2013, 464 c. .
- 6. (2015). 6. Beluchenko I.S., Smagin A.V. Analiz dannyh i matematicheskoe modelirovanie v jekologii i prirodopol`zovanii-Krasnodar: KubGAU, 2015, 313 s.
- 7. (2018). 7. Truhan, A.A. Linejnaja algebra i linejnoe programmirovanie: - SPb.: Lan`, 2018, 316 c.
- 8. (2020). Kirsanov M. N. ,Matematika i programmirovanie v Maple : uchebnoe posobie, Moskva : Aj Pi Ar Media, 2020, 164 c.
- 9. (2017). D`jakonov V.P. « Maple 9.5 10 v matematike, fizike i obrazovanii». Moskva : SOLON-PRESS, 2017, 720 c.
- 10. (2019). Shabarshina, I. S. Osnovy komp`uternoj matematiki. Zadachi sistemnogo analiza i upravlenija, Rostov-na-Donu, Taganrog : Izdatel`stvo Jyzhnogo federal`nogo universiteta, 2019, 142 c.

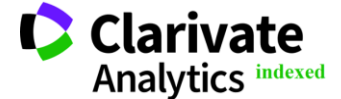